### **Мастер-класс «Перенос изображения на дерево методом сублимации»**

учитель ПТО Шульга Александр Валерьевич

- Дерево отличный материал для декоративной отделки и для строительства, поскольку обладает прочностью, экологической чистотой.
- Деревянную поверхность используют для размещения на ней изображений, которые могут служить, как отдельные картины или элементы декора.
- При этом перенести изображение на дерево фотографии, или принтерной копии, имея под рукой некоторые инструменты и распространенные вещества, довольно просто.

**The Company of The Company of The Company of The Company of The Company of The Company of The Company of The Company of The Company of The Company of The Company of The Company of The Company of The Company of The Company** 

## **Применение метода «сублимации»**

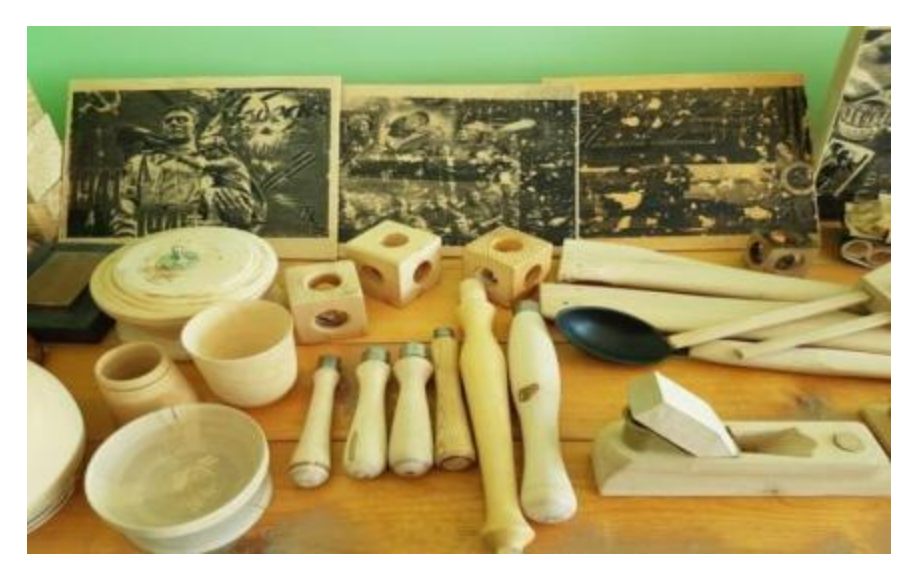

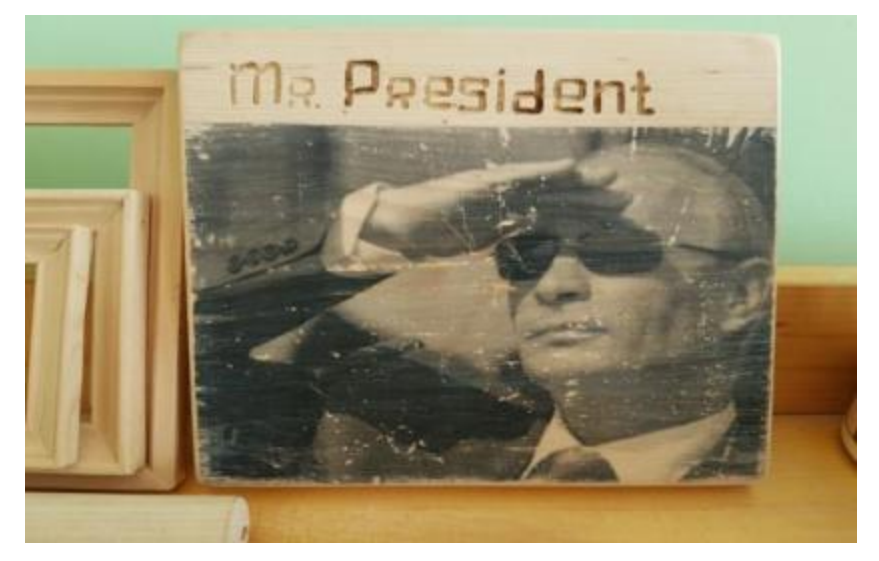

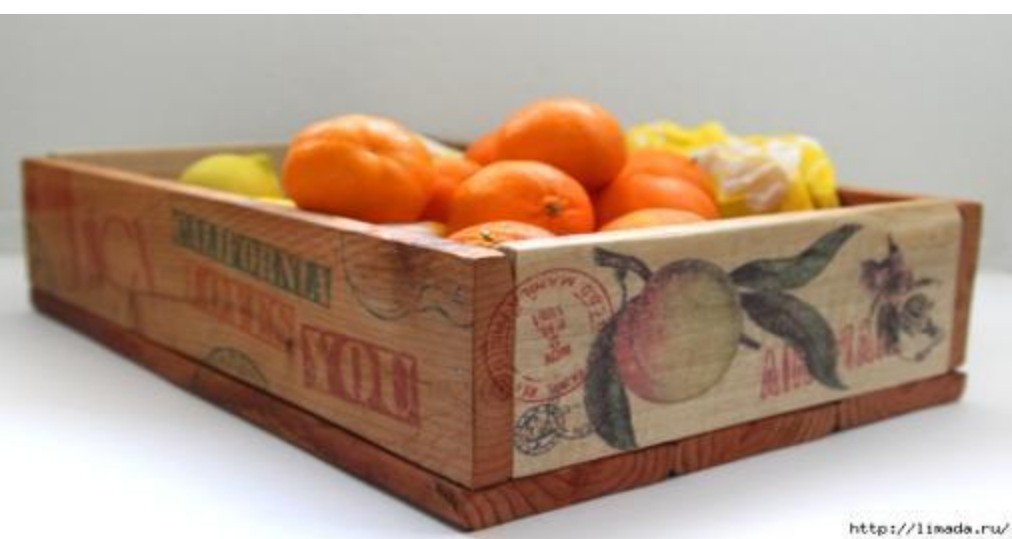

## **Актуальность**

- У большинства детей с нарушением интеллекта наблюдается недоразвитие речи, мелкой моторики. Их пальцы малоподвижны, движения отличаются неточностью и несогласованностью.
- Технику переноса изображения на дерево методом сублимации, я применяю в коррекционной работе на уроках: у ребенка задействованы обе руки, развивается мелкая моторика, активизируется мыслительная деятельность, координация движений, глазомер, сенсорные процессы

## **Цели и задачи мастер-класса:**

- познакомить педагогов с новой техникой переноса изображения «сублимацией»
- выполнить изделие в новой технике

## **Способы переноса изображений:**

- сублимационной бумагой;
- бумагой и утюгом;
- клеем ПВА;
- гелем;
- пленкой для декупажа
- И другие

**The Company of The Company of The Company of The Company of The Company of The Company of The Company of The Company of The Company of The Company of The Company of The Company of The Company of The Company of The Company** 

## **Инструменты и материалы:**

- Клей ПВА
- Лак акриловый
- Валик прижимной
- Брусок шлифовальный
- Кисть
- Ножницы
- Скотч малярный
- Обои самоклеящиеся
- п Линейка
- Карандаш
- Бумага офисная формат А4 (для снятия размера)

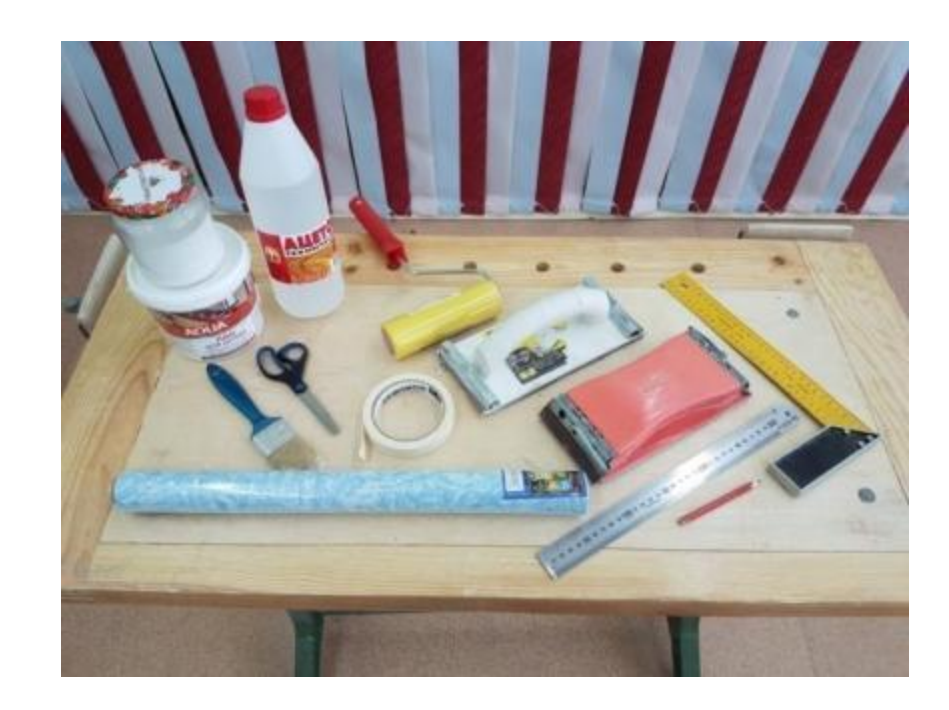

# **ТСО:**

Компьютер

**READER** 

Лазерный принтер (черно-белый или цветной)

# **Ход работы:**

 Подготавливаем основу для переноса изображения. В нашем случае – это дощечка из сосны под размер офисной бумаги формата А4.

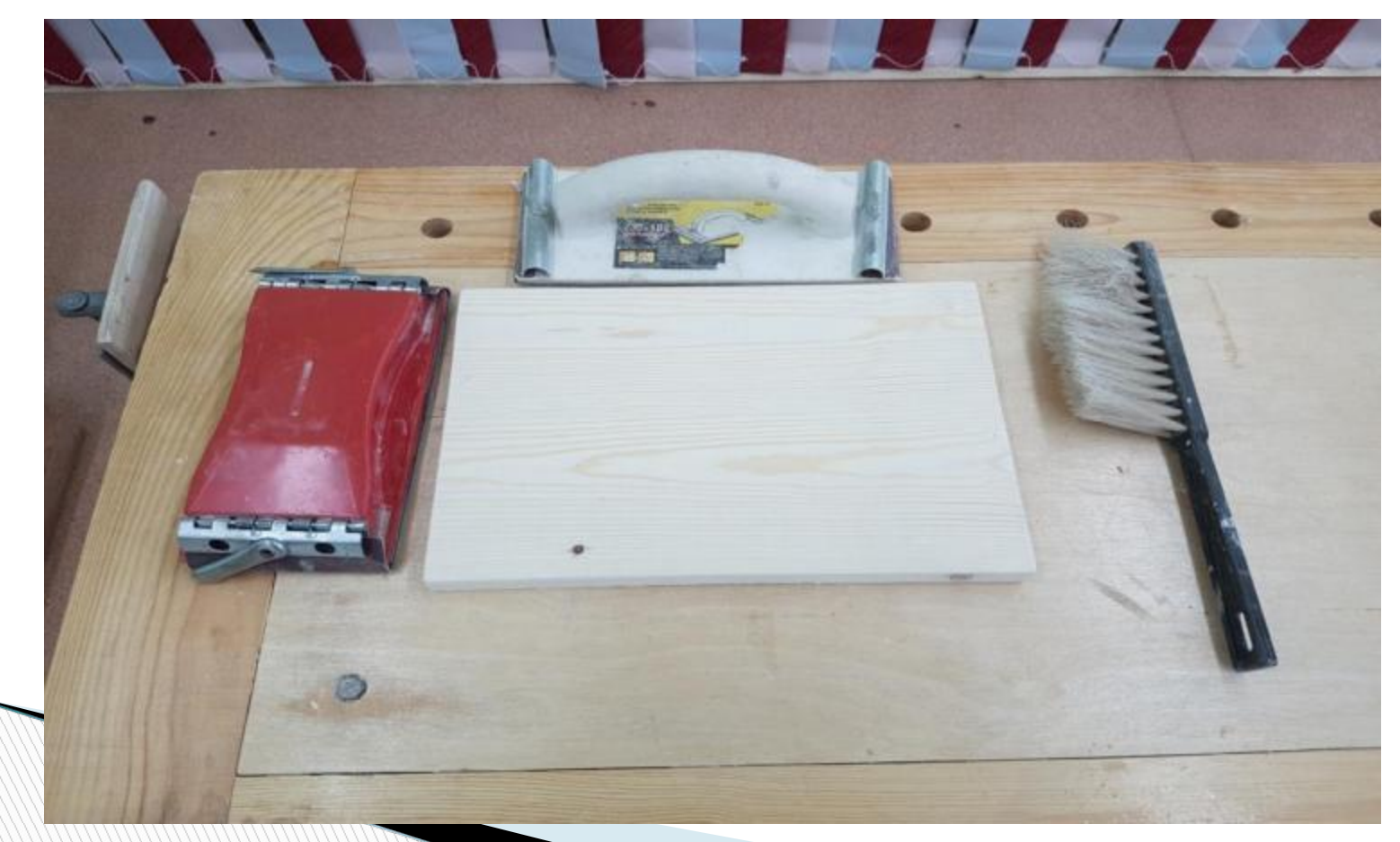

 При помощи бруска со шлифовальной шкуркой зернистостью не менее 150, зашлифовываем лицевую поверхность. Убираем все неровности и очищаем от пыли.

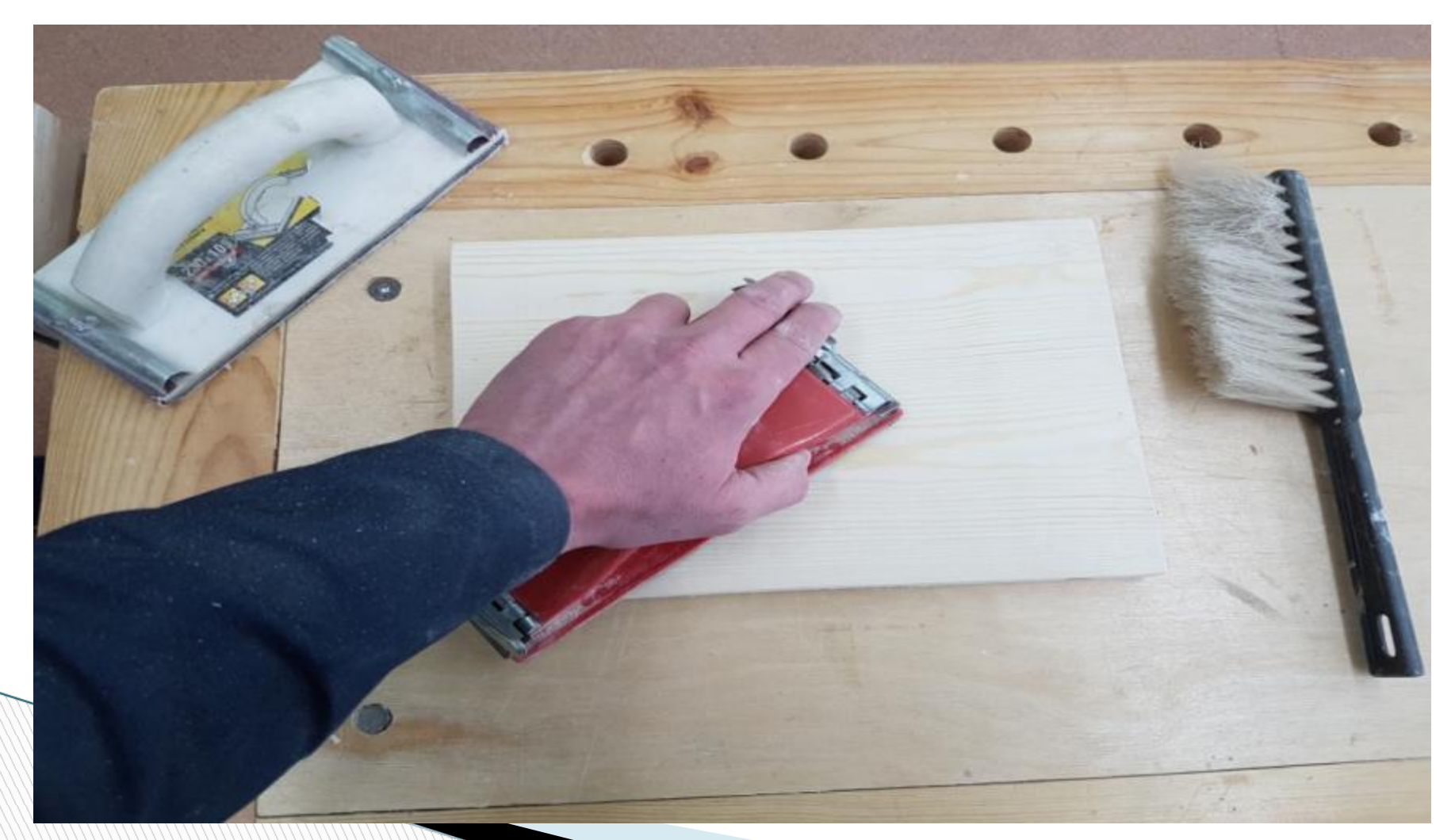

### Наши заготовки готовы!

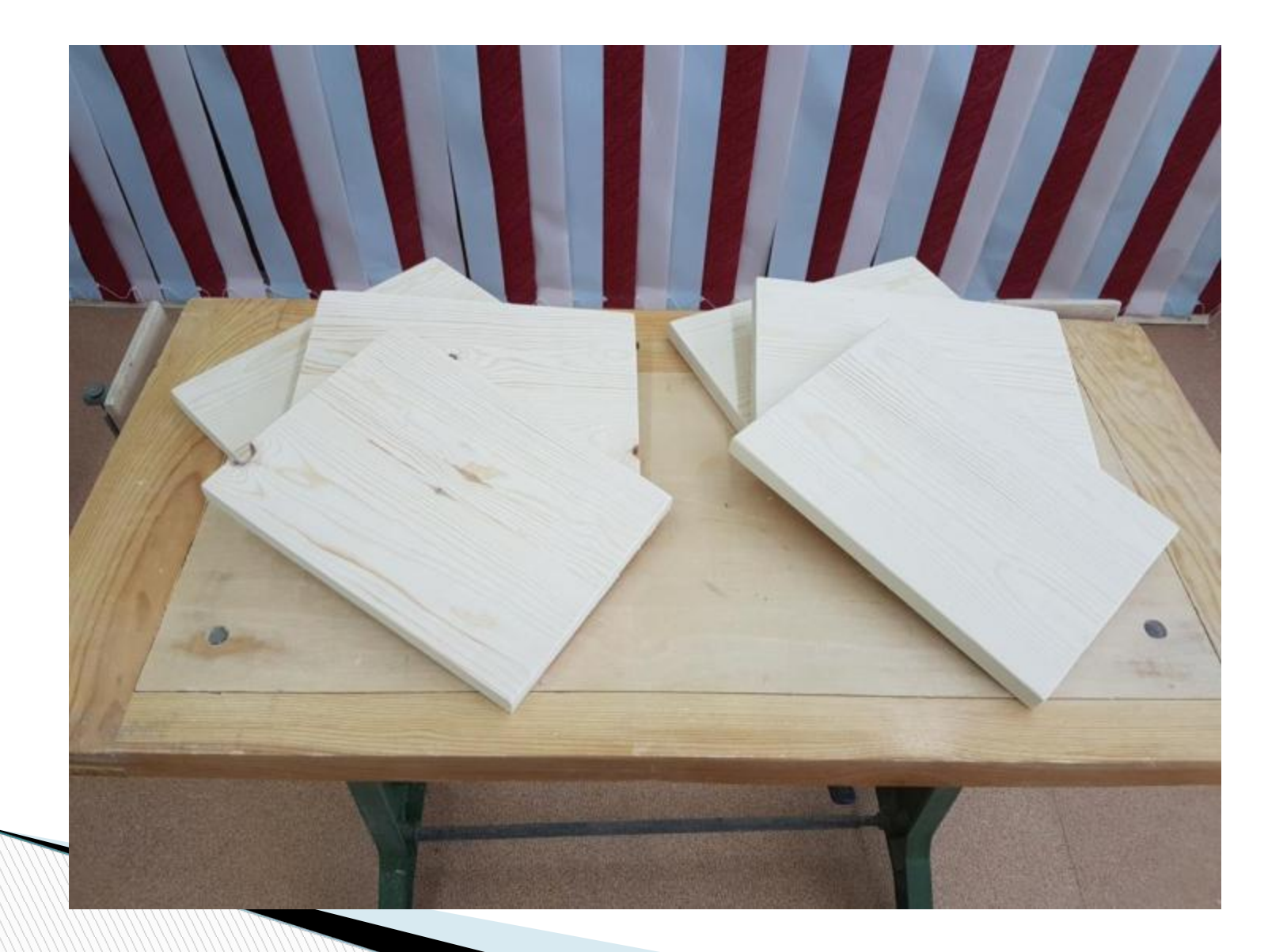

- Раскатываем рулон самоклеящихся обоев, замеряем размер листа офисной бумаги и данный размер переносим на подложку обоев.
- После чего вырезаем будущие шаблоны.

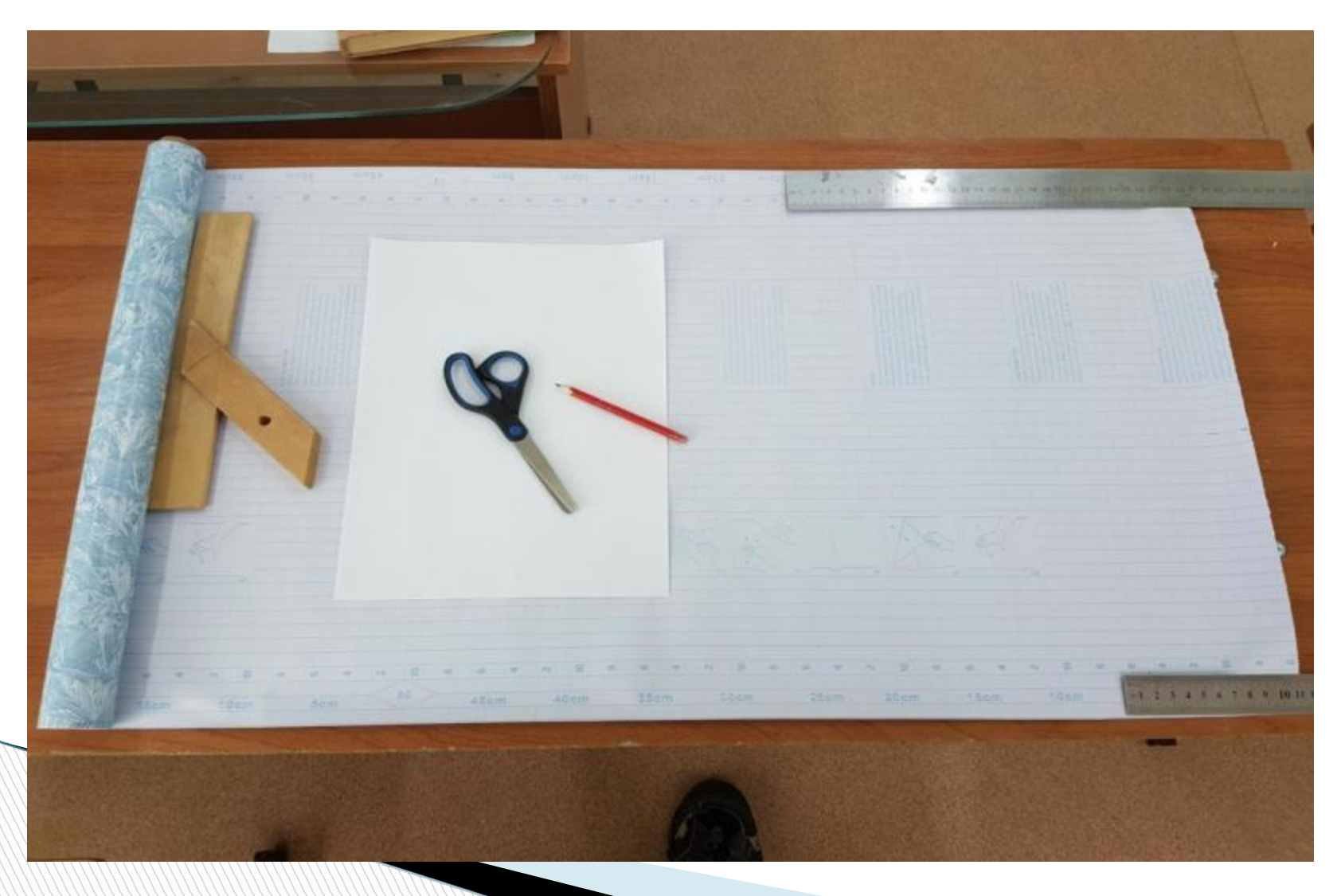

### Готовые шаблоны.

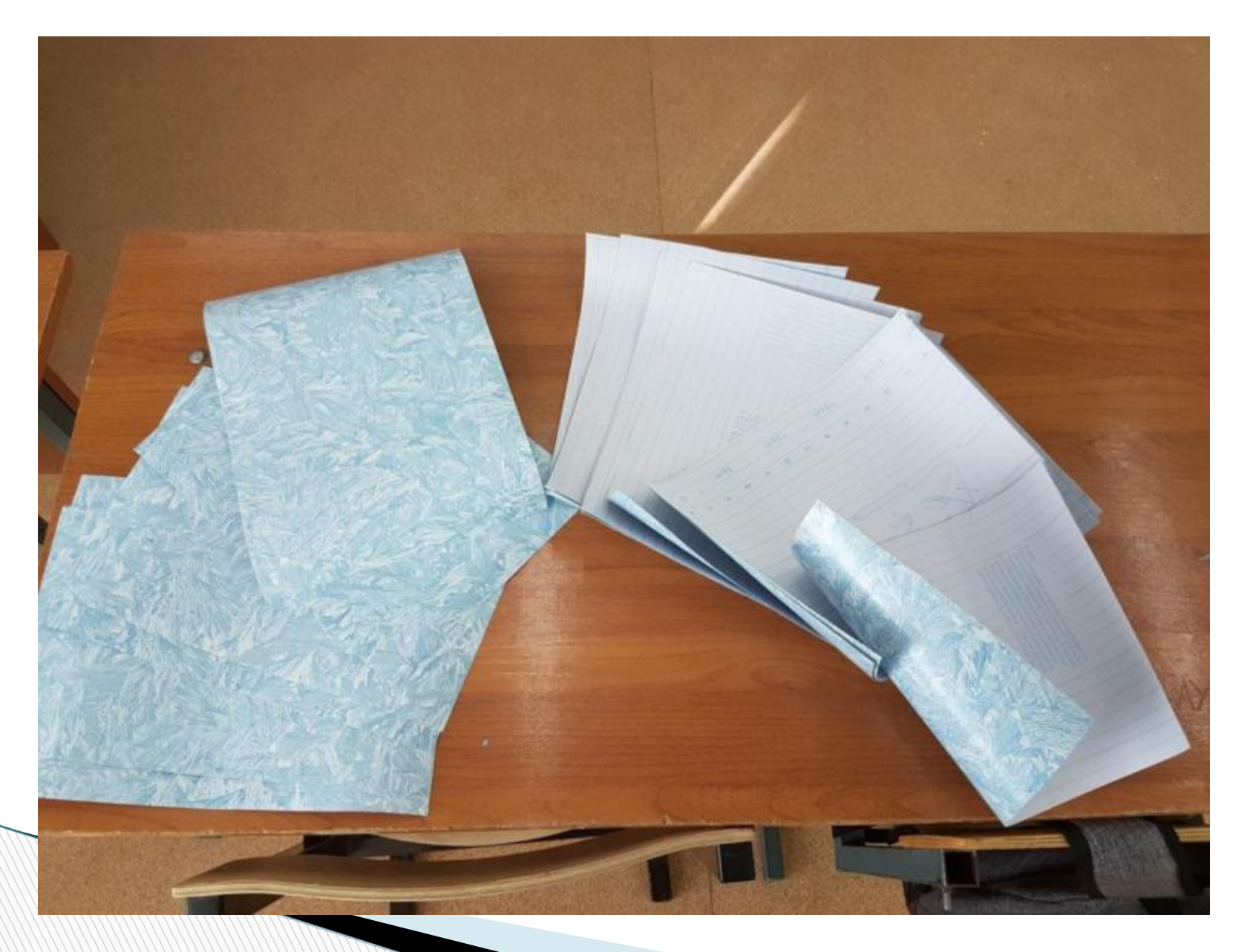

- Далее отделяем клейкую пленку от подложки. Но оставляем для для
- Разглаживаем подложку, так как она стремится вернуть форму рулона.
- Выбираем на компьютере изображение, редактируем его по вкусу. (если изображение с надписями, то в графическом редакторе переворачиваем его в зеркальном отражении)
- Затем кладем нашу подложку <sup>в</sup> принтер таким образом, чтобы изображение отпечаталось на глянцевой стороне.
- Распечатываем.

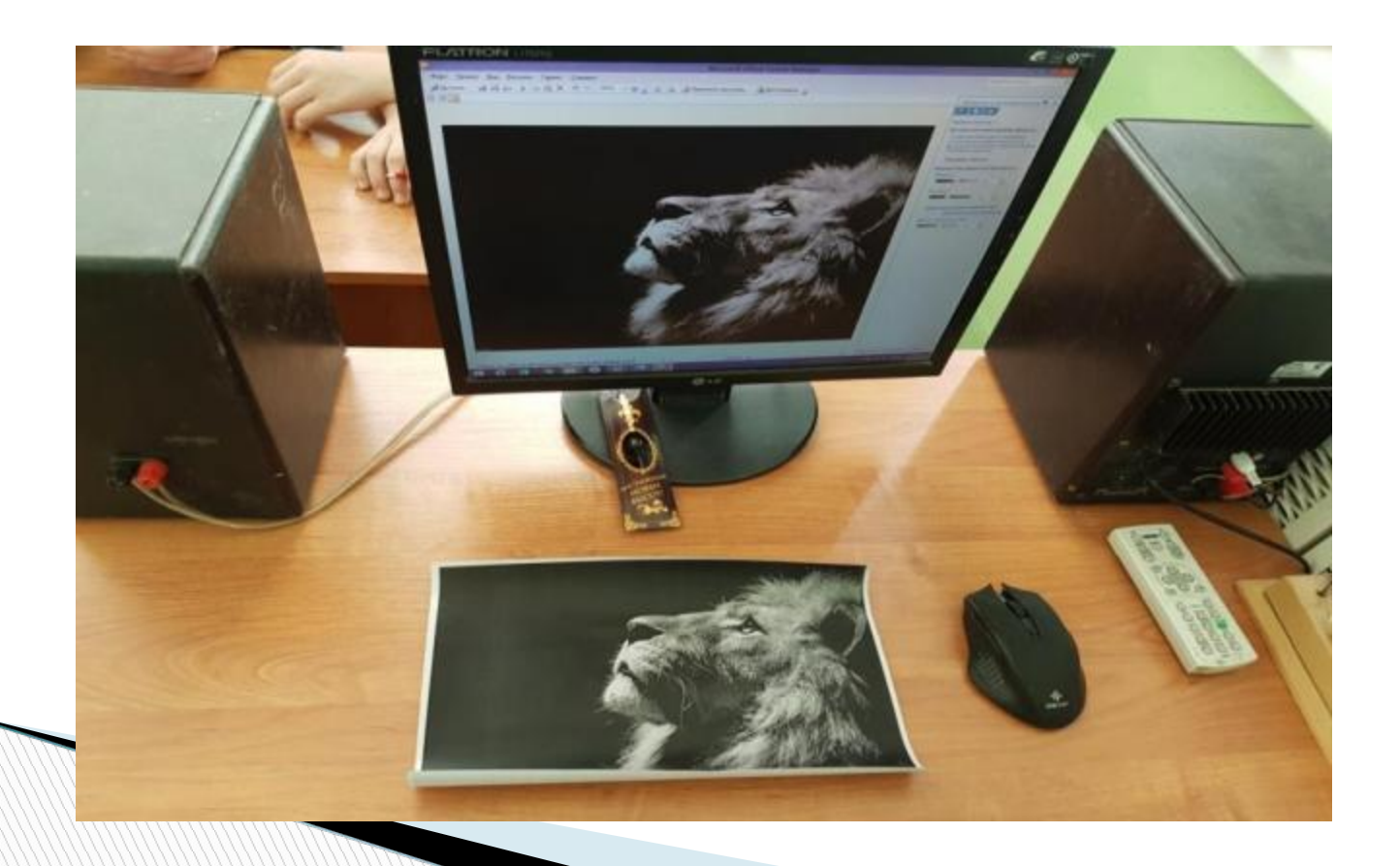

- На следующем этапе наносим на нашу подготовленную дощечку клей ПВА при помощи кисти.
- Клей наносим равномерно не много и не мало. Главное не оставить не покрытых клеем поверхностей.

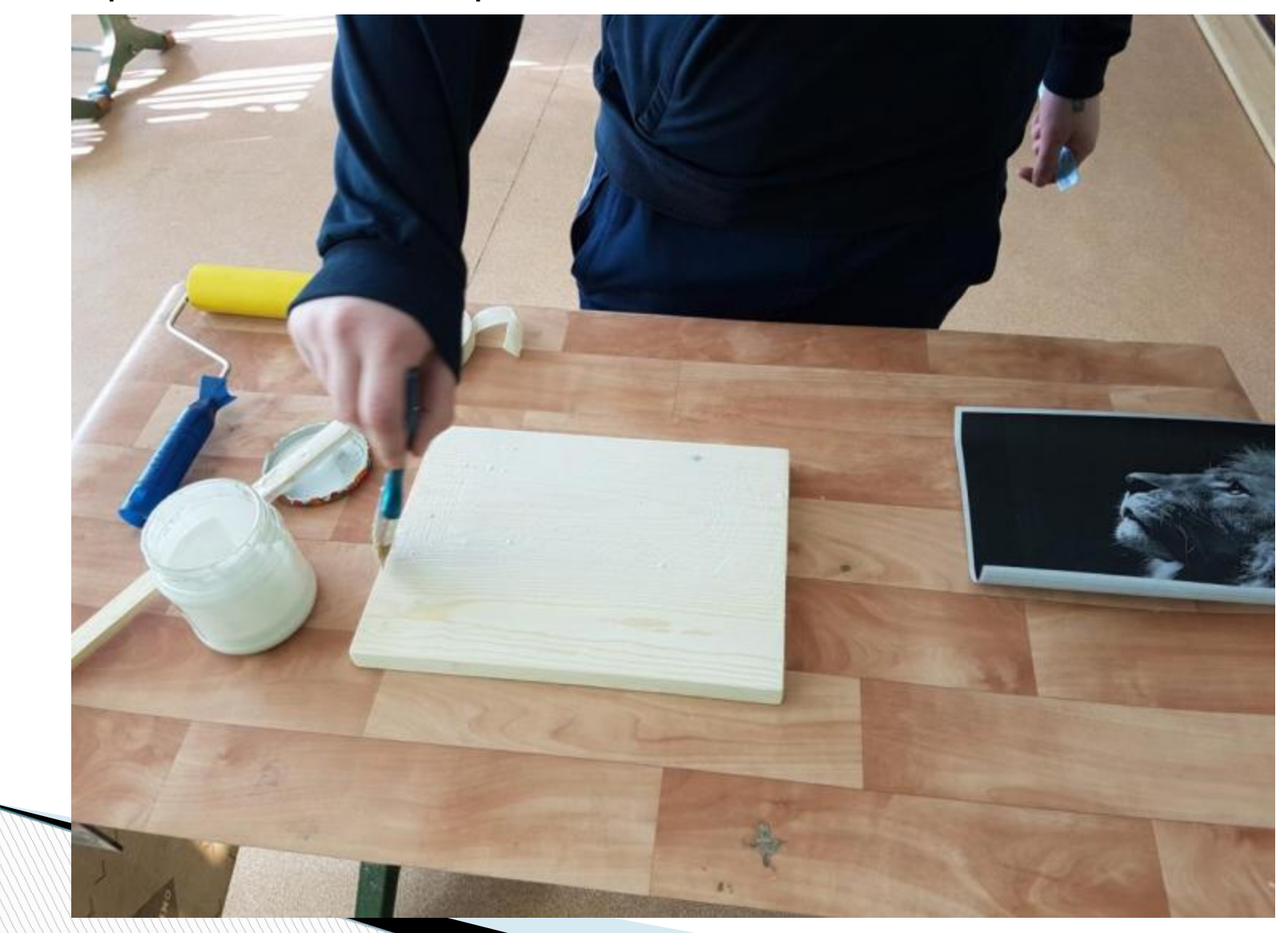

#### После нанесения первого слоя, ждем минуты 2-3 и наносим еще слой.

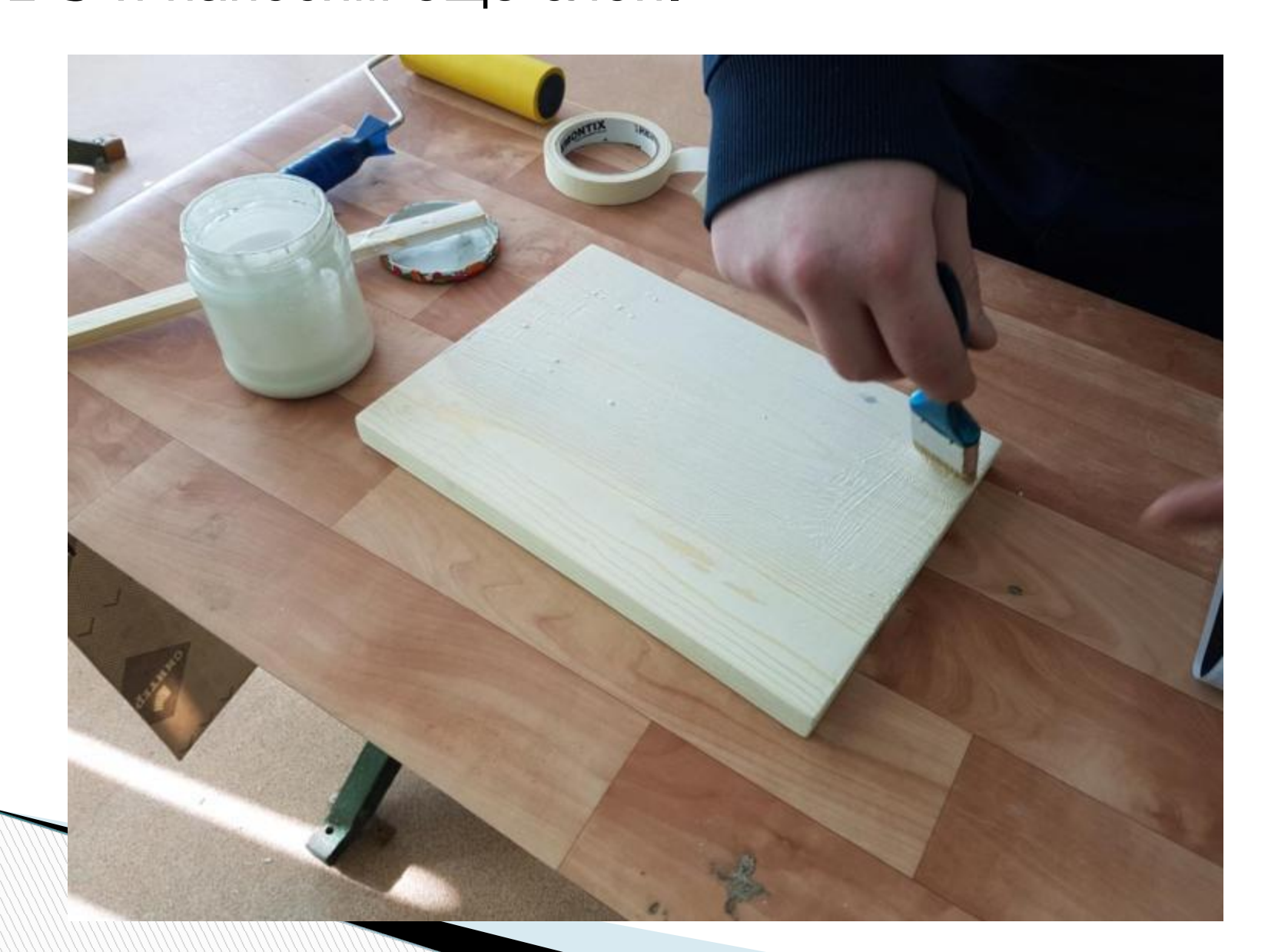

 Ждем около минуты. За это время подготавливаем наш лист с изображением к приклеиванию на дощечку.

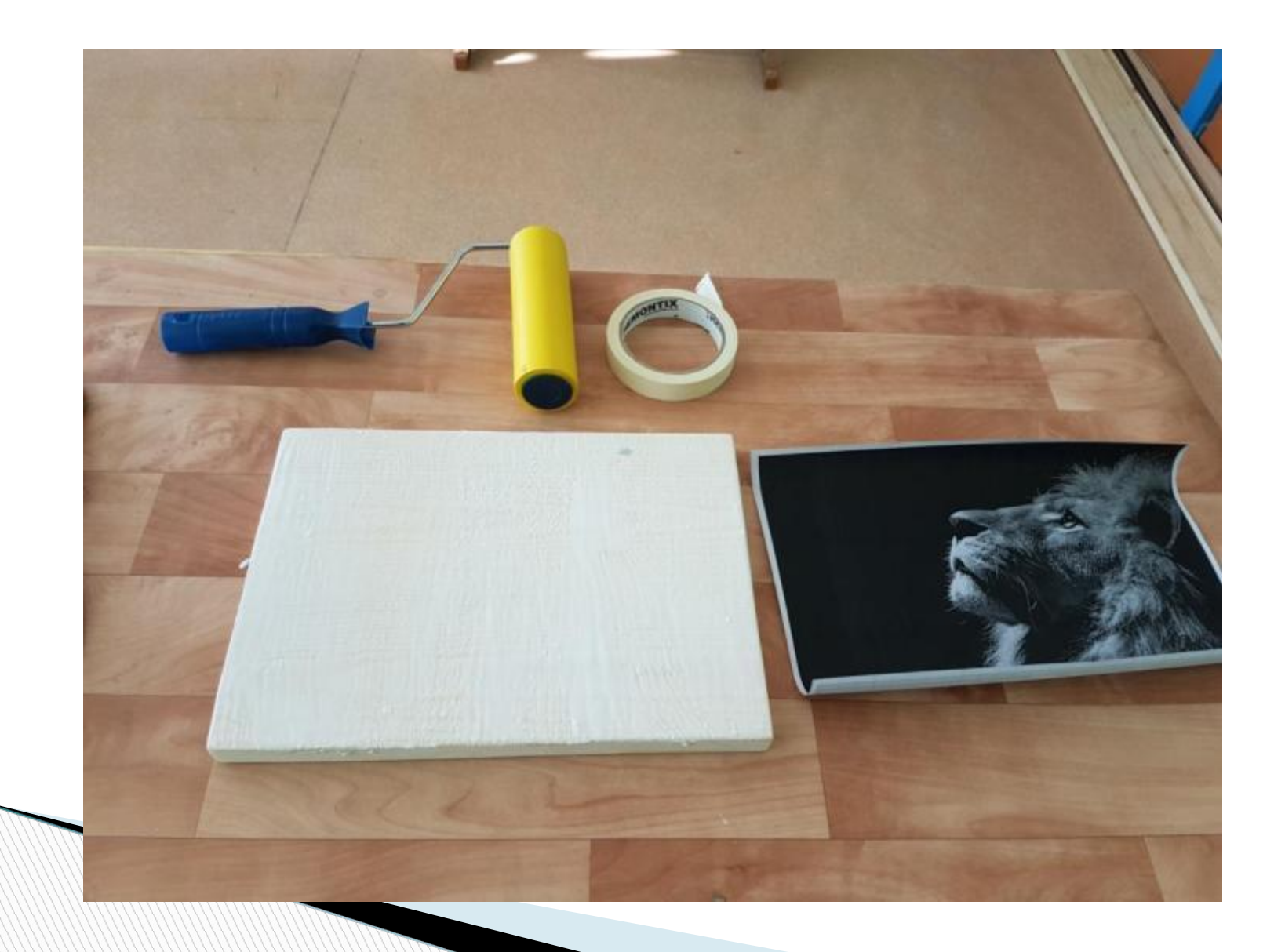

 Далее прикладываем лист с изображением на дощечку изображением вниз и аккуратно, стараясь без сдвигов листа, начинаем прокатывать валиком по поверхности листа. При этом по краям начнут выходить излишки воздуха и клея.

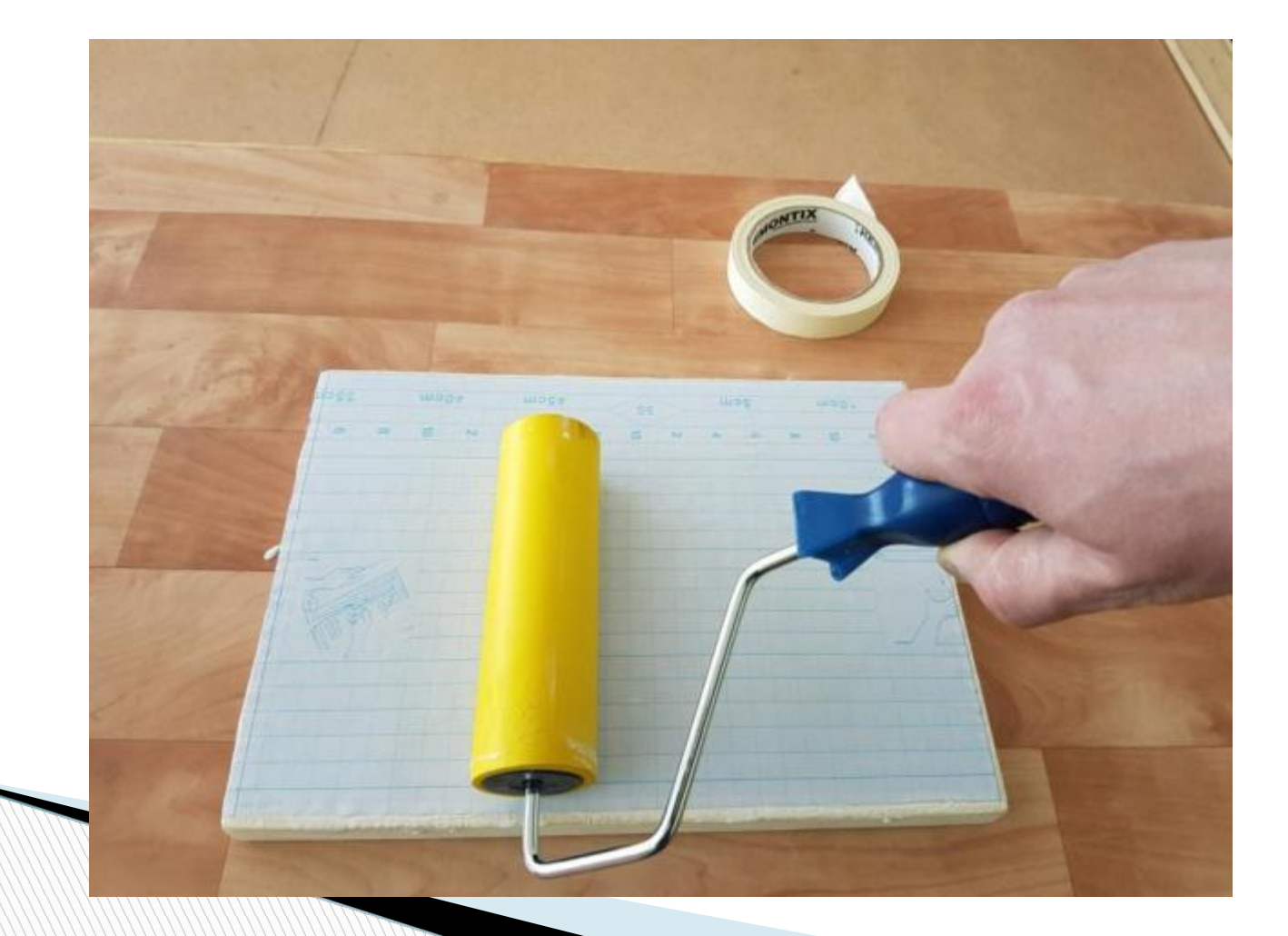

### Стараемся прокатывать валиком от центра к краям.

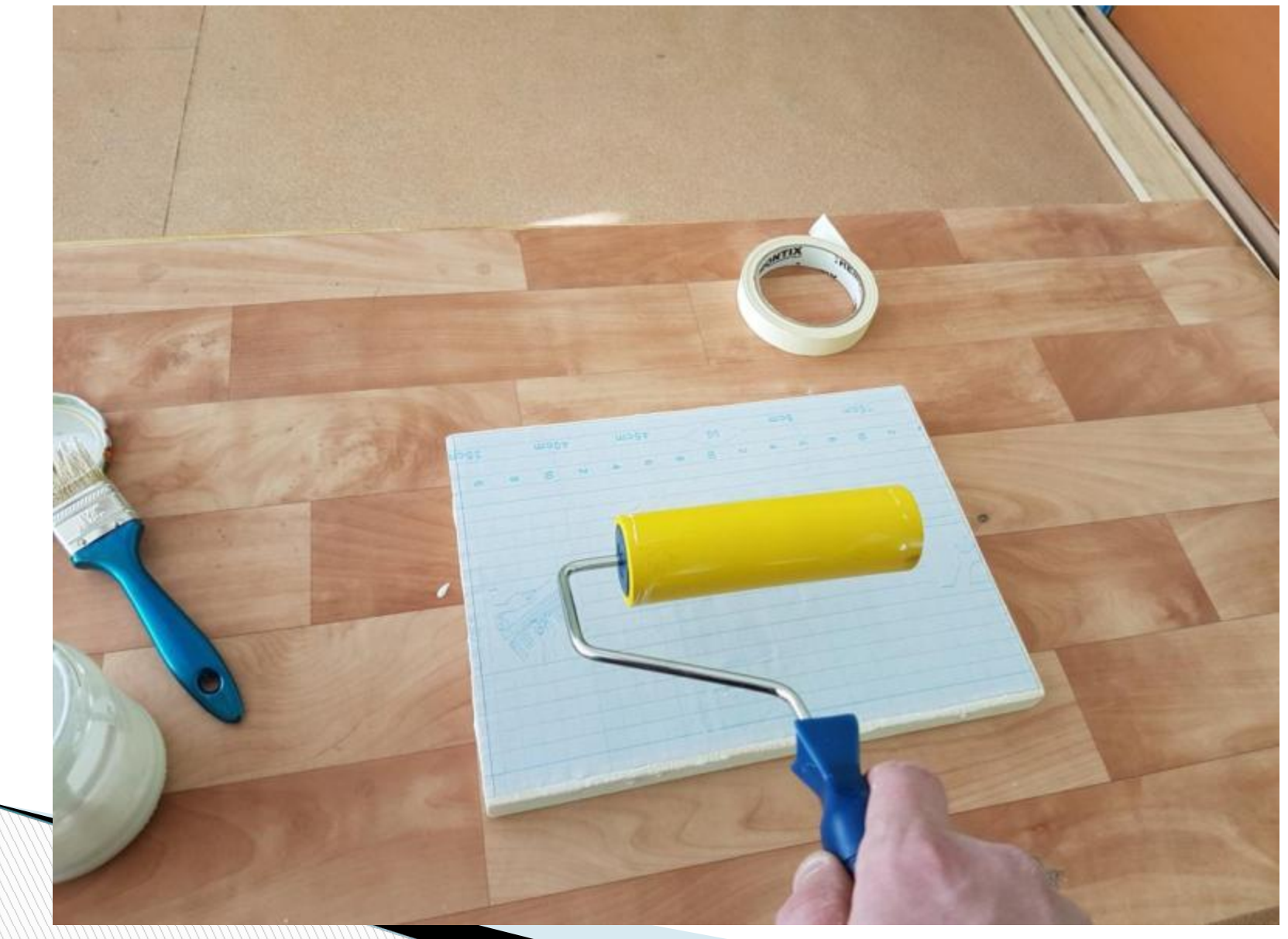

 Если есть риск, что изображение сдвинется, а при этом картинка может поплыть, то фиксируем лист при помощи малярного скотча.

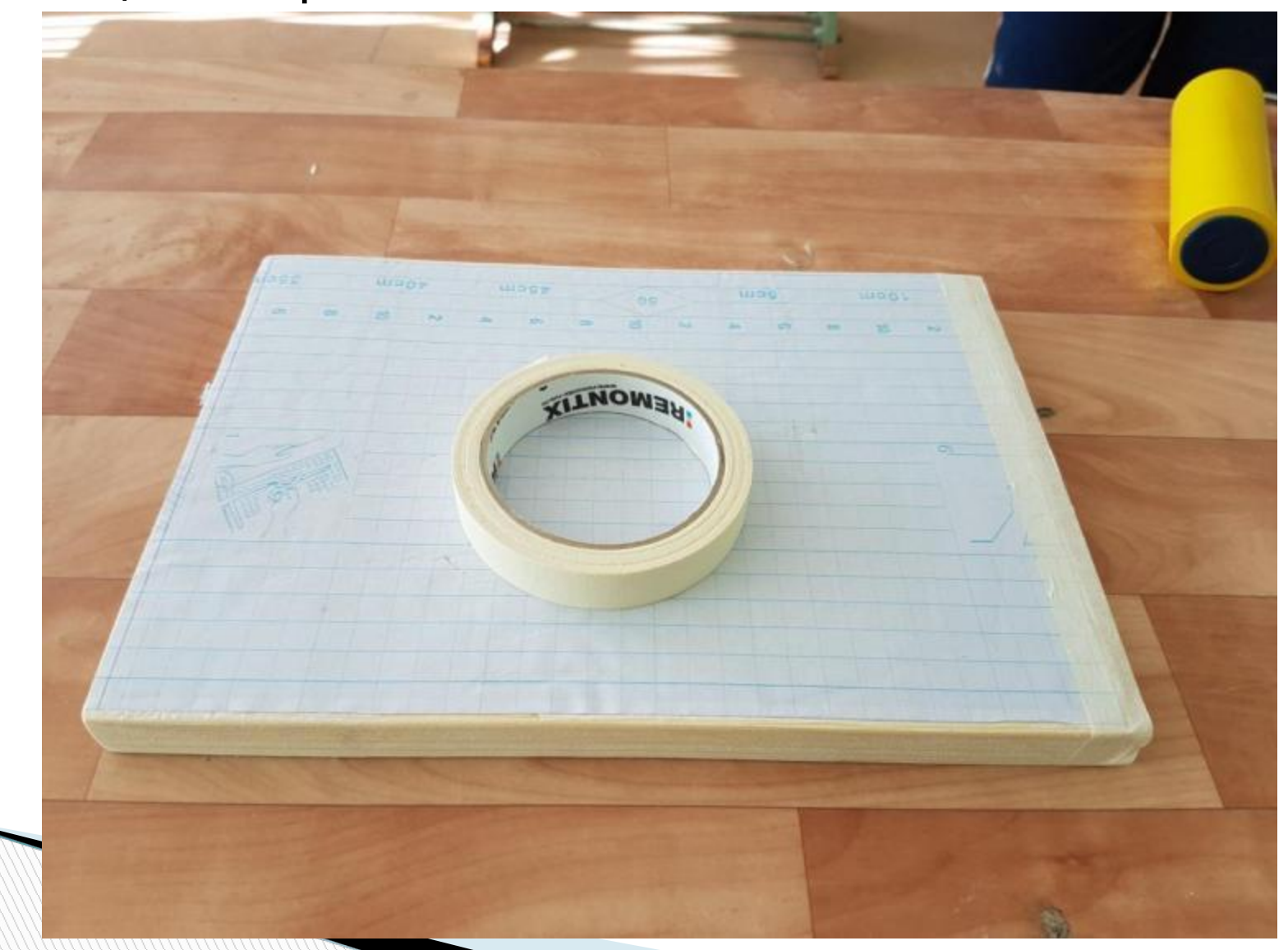

 Когда излишки клея и воздуха будут выгнаны, оставляем нашу заготовку на просыхание. Рекомендуется просушить 24 часа при комнатной температуре.

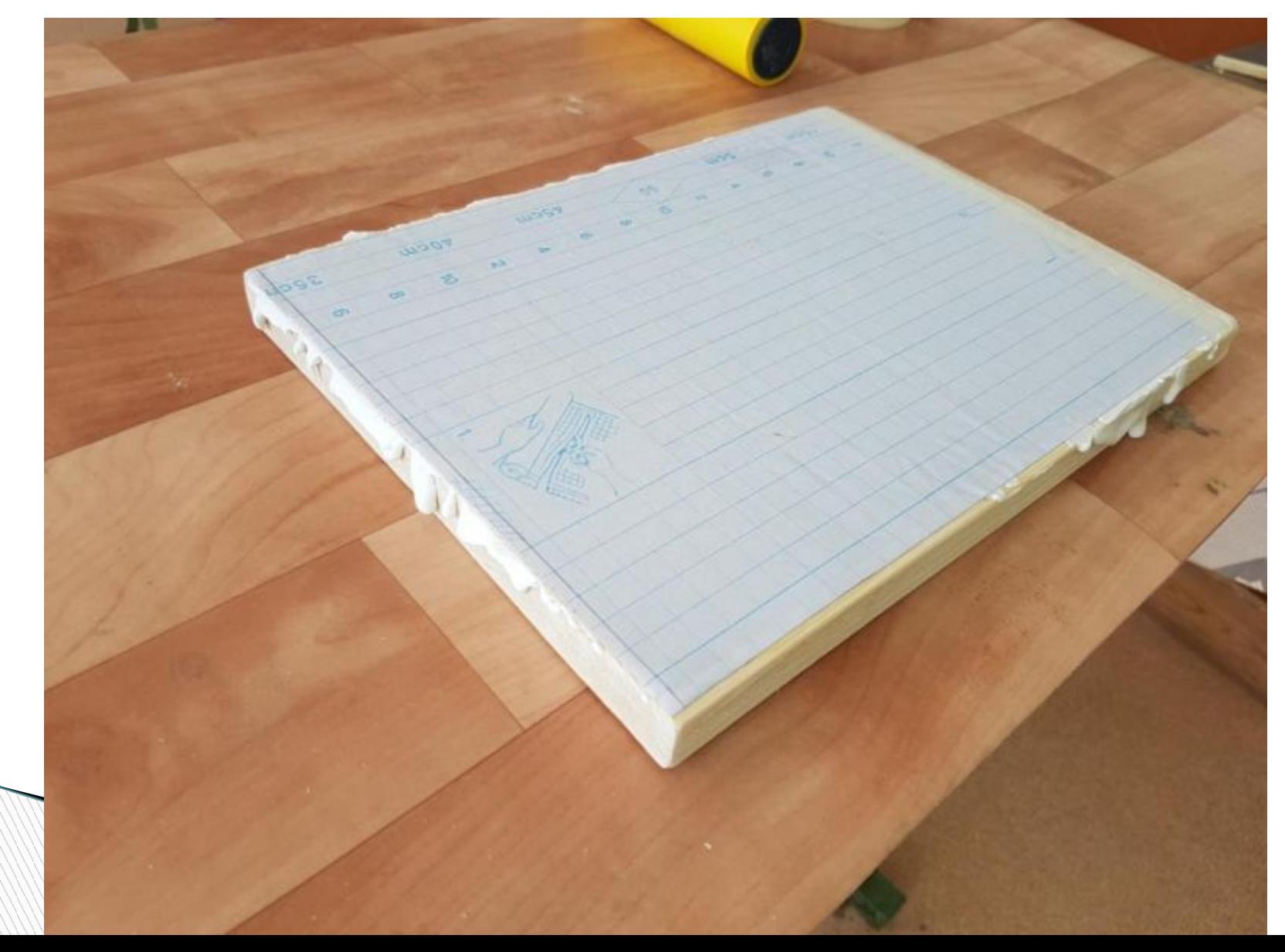

# **На следующий день!**

- Наша заготовка подсохла.
- Начинаем отклеивать подложку от дощечки.
- Делаем это аккуратно и не торопясь!

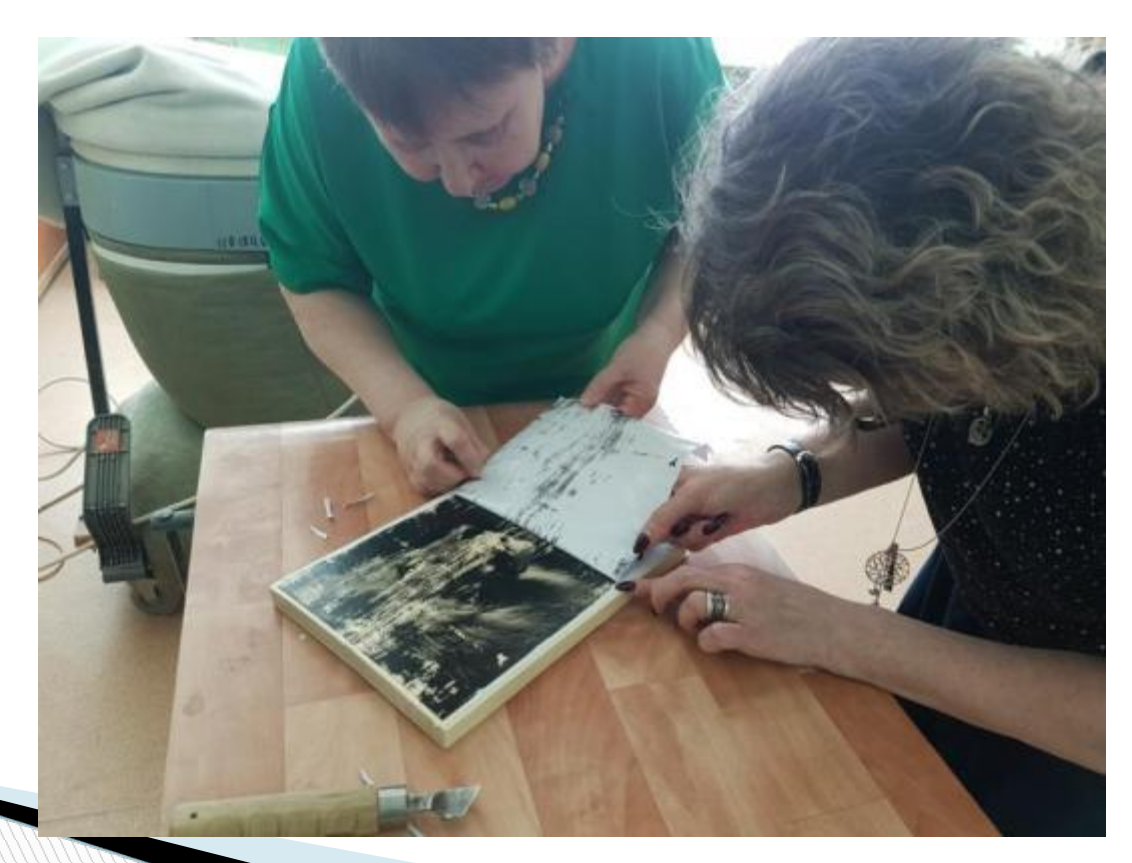

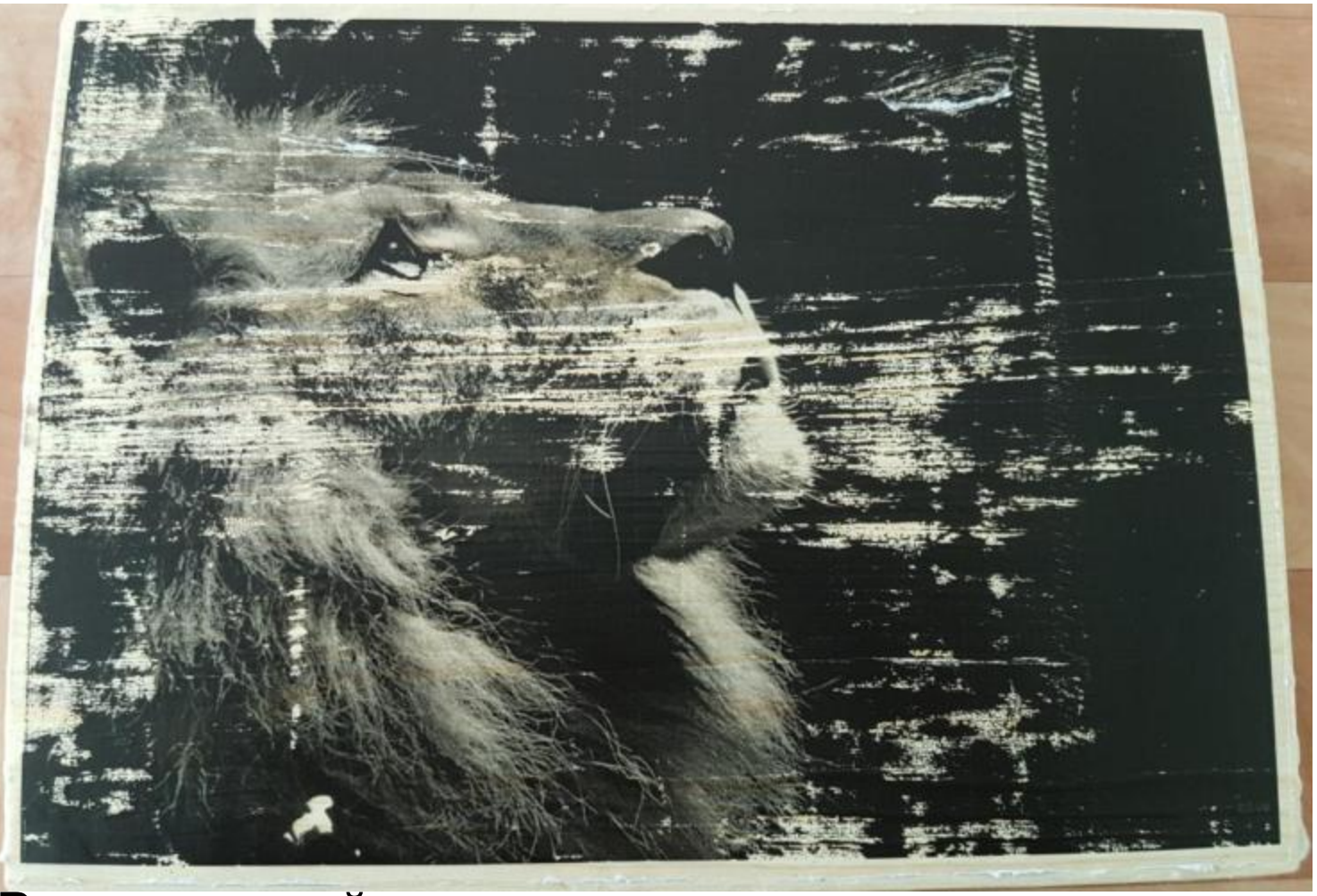

 Вот и готовый вариант, осталось покрыть лаком. Идеального состояния не будет, но после того как покроете лаком, проявится четкость и тем самым сохраните работу от воздействия внешней среды.

## **Спасибо за внимание! Надеюсь Вам понравилось!**

**The Comment of The Comment of The Comment of The Comment of The Comment of The Comment of The Comment of The Co**